# CURSO DE ESPECIALIZACIÓN EN NIVEL BÁSICO

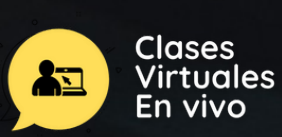

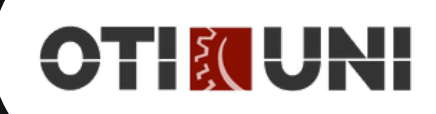

El este curso virtual, aprenderás los principales fundamentos de programación de uno de los lenguajes más populares en la actualidad como lo es Python. A lo largo de las prácticas constantes aprenderá a representar y almacenar información por medio de variables controlando los tipos de datos, manejar el flujo de sus programas usando bucles y condicionales y aprovechar el poder de las estructuras de datos más complejas como son las listas, cadenas y diccionarios. Definirás y documentaras funciones y objetos manejando sus principales componentes y aprenderás a usar los módulos de la biblioteca estándar de Python y de terceros.

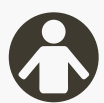

# **PÚBLICO OBJETIVO**

El curso está dirigido a la comunidad Universitaria, publico académico y profesionales de Ciencias e Ingeniería en general. No son necesarios conocimientos previos para poder participar. Los conocimientos en programación serán adquiridos por el alumno a lo largo del curso.

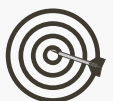

# **OBJETIVO**

- Conocer la importancia del lenguaje Python y todas sus aplicaciones en diferentes áreas de la investigación.
- Plantear la solución de problemas complejos haciendo uso de la programación modular.
- Manejo de los principales componentes del lenguaje para escribir programas robustos y eficientes.
- Aplicar el nuevo paradigma orientado a objetos para simular y resolver problemas del mundo real.
- Manejar los módulos de la librería estándar de Python y de terceros, dependiendo del campo al cual se aplica.

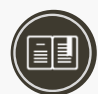

## **CERTIFICACIÓN**

## **1. Certificado**

Al haber aprobado todos los módulos del Curso/Programa con un promedio ponderado no menor a 14 se le otorga al participante un Diploma a nombre de la Universidad Nacional de Ingeniería.

## **2. Constancia de Asistencia**

Al participante que no cumpla con los requisitos de certificación, se le otorgará una Constancia de Asistencia del Curso, para lo cual el alumno deberá contar con una asistencia a clase mínima del 80%. En el caso de no cumplir con dicho requerimiento no se emitirá dicha Constancia.

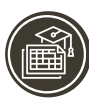

## **PLAN DE ESTUDIOS**

#### 1 **INTRODUCCIÓN A PYTHON**

Breve introducción al lenguaje. ¿Por qué usarla versión 3 y cómo instalarla?

IDLE y otras interfaces de desarrollo. Modos de ejecución: desde el Shell y desde el editor. Creaciónyactualización devariables conlainstrucción deasignación.Tipos

numéricos y tipo cadena. Introducción a los módulos (librerías) y funciones incorporadas.

#### $\mathcal{D}$ ESTRUCTURAS SELECTIVAS Y REPETITIVAS

Estructura Selectiva. Estructura Selectiva Anidada. Estructuras repetitivas. Estructura "for". Estructura "while". Salida forzada de ciclos: instrucciones break y continue. Estructura Repetitiva Anidada.

## 3 FUNCIONES

¿Qué es una Función?. Procedimientos. Variables locales y globales Comunicación con subprogramas. Recursión. Efectos Laterales. Aplicación de Funciones y Procedimientos.

#### **ESTRUCTURAS DE DATOS**  $\overline{\mathcal{L}}$

¿Qué es una estructura de datos?.Taxonomía de estructuras Cadenas: métodos y funciones. Listas y Tuplas: métodos y

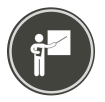

## **DOCENTE\***

### **Daniel Paz Zúñiga**

Docente Especialista con más de 5 años como consultor de proyectos científicos para instituciones nacionales y privadas. Además, tiene experiencia en el rubro educativo ya que lleva años brindando cursos y talleres que impulsen en los niños y adolescentes por el gusto a la programación y robótica. Actualmente se desempeña como Full Stack Developer en una de las empresas más reconocidas del País, realizando proyectos de nivel tecnológico por todo el Perú.

*(\*) La Universidad se reserva el derecho de cambiar algún docente por contingencias inesperadas.*

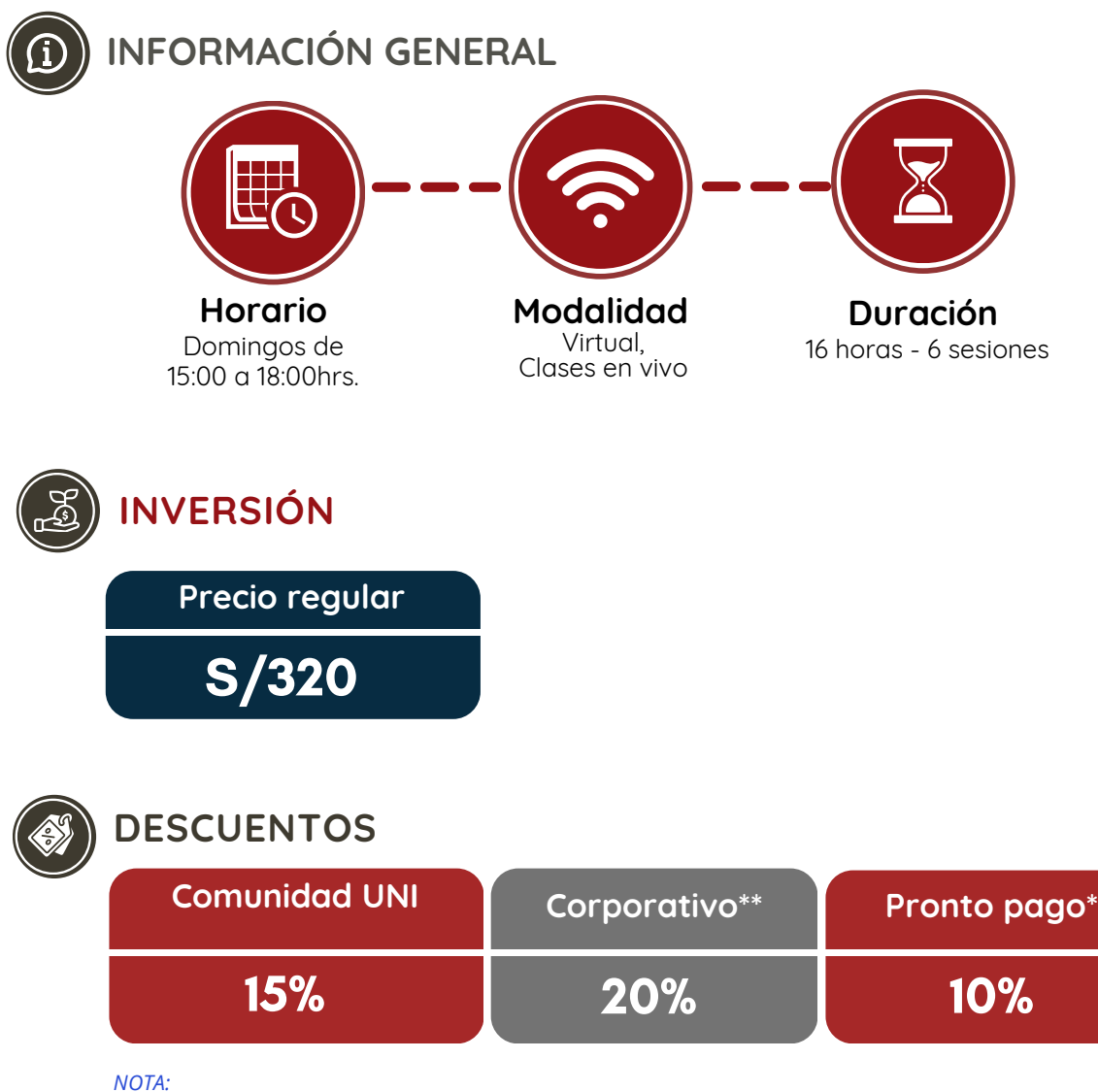

- *- Los descuentos no son acumulables.*
- *- Descuento por pronto pago:\* Válido hasta diez (10) días antes del inicio de clases del curso/programa.*
- *- Descuento corporativo\*\*: Válido para la inscripción de 3 participantes a más de la misma institución.*
- Para acceder al descuento de comunidad UNI, el participante deberá tener habilitado su correo electrónico UNI.

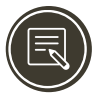

# **PROCESO DE INSCRIPCIÓN**

Los siguientes documentos deberán ser enviado al correo electrónico: **diplomas.oti@uni.edu.pe**

- **1.** Completar y firmar la Ficha de Inscripción
- **2.** Completar y firmar el Reglamento y Términos y Condiciones de Cursos/Programas
- **3.** Copia simple del DNI *(legible, ambas caras)*
- **4.** Carta de Compromiso de la Empresa *(sólo en el caso que la institución financie el curso/programa)* **5.**Voucher de pago

Nota: Una vez enviado los documentos solicitados vía correo electrónico, el participante deberá esperar la confirmación *de su matrícula.*

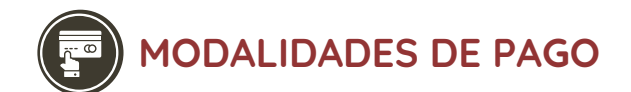

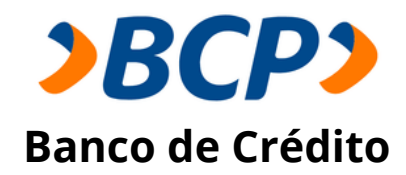

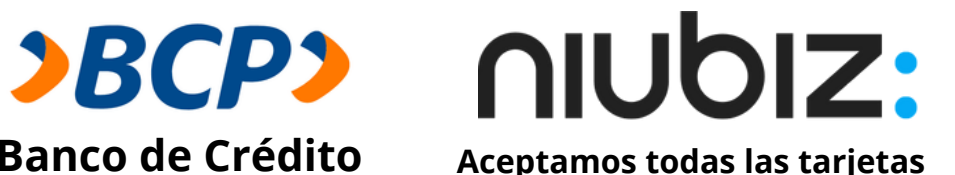

**PASO 1:** Solicita a un asesor de ventas de la Unidad de Capacitación activar el ID personal. Indicando los siguientes datos: nombre y apellidos, número de documento de identidad (DNI o pasaporte), correo electrónico, número de celular y monto a pagar.

**(\*) En el caso de requerir factura, se solicitará los siguientes adicionales: R.U.C, Razón Social, Domicilio Fiscal y correo electrónico donde se enviará dicha factura.**

**PASO 2:** Procede a realizar el pago a través de los siguientes canales de pagos autorizados.

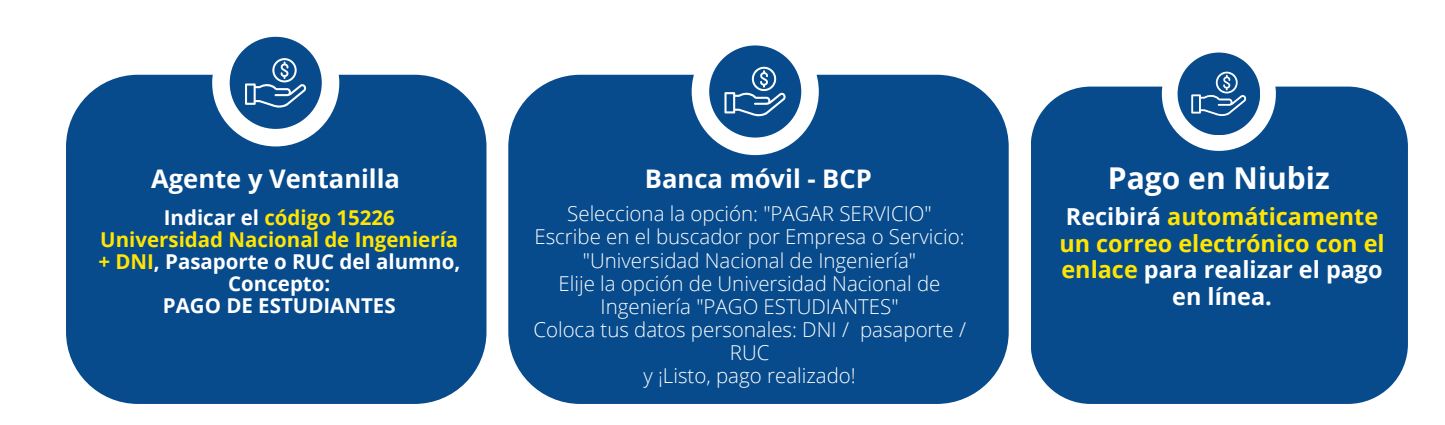

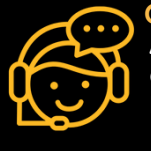

**COMUNÍCATE CON UN ASESOR Andrea Julca** +51 992 657 546 diplomas.oti@uni.edu.pe **Horario de atención Lun a Vie 08:00 a 16:00hrs.** Unidad de Capacitación Oficina de Tecnologías de la Información **www.ctic.uni.edu.pe**

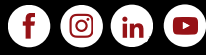